#### TECHNICAL TRACK

#### JPA driver – extended database support for OpenCms

1

### **Contents**

- 1.What is JPA Java Persistence API
- 2.Apache OpenJPA project
- 3.JPA driver integration
- 4.Benefits of JPA driver
- 5.Configuration parameters
- 6.Installing OpenCms with JPA driver
- 7.Setting JPA driver on top of existing OpenCms installation
- 8.Performance tests with MySql and PostgreSQL
- 9.OpenCms modules and JPA integration
- 10.Using OpenCms to cut costs in times of recession

## 1. What is JPA

- . the API, defined in the javax.persistence package
- . the Java Persistence Query Language
- object/relational metadata

# Existing JPA implementations

- Hibernate (LGPL)
- TopLink Essentials (CDDL)
- EclipseLink (Eclipse Public License)
- OpenJPA (Apache License)
- JPOX (Apache License)

# 2. Apache OpenJPA project

JPA1 - certified

JPA2 - on going work for implementation of new features

Project's features :

- Good community support
- Good documentation
- Good performance
- Wide range of supported databases
- OpenJPA is highly configurable
- Simple jar files dependencies
- Distributed persistence (Slice plugin)
- Flexible open-source license

## 3.JPA driver

The driver consists of:

- org.opencms.db.jpa.CmsXxxDriver
- persistence classes (org.opencms.db.jpa.persistence.\*)
- query.property file
- code for EntityManager pool configuration
- Extended CmsDbContext implementation
- Patch for the installer

## 3.JPA driver comparison

#### Differences between JPA and SQL driver

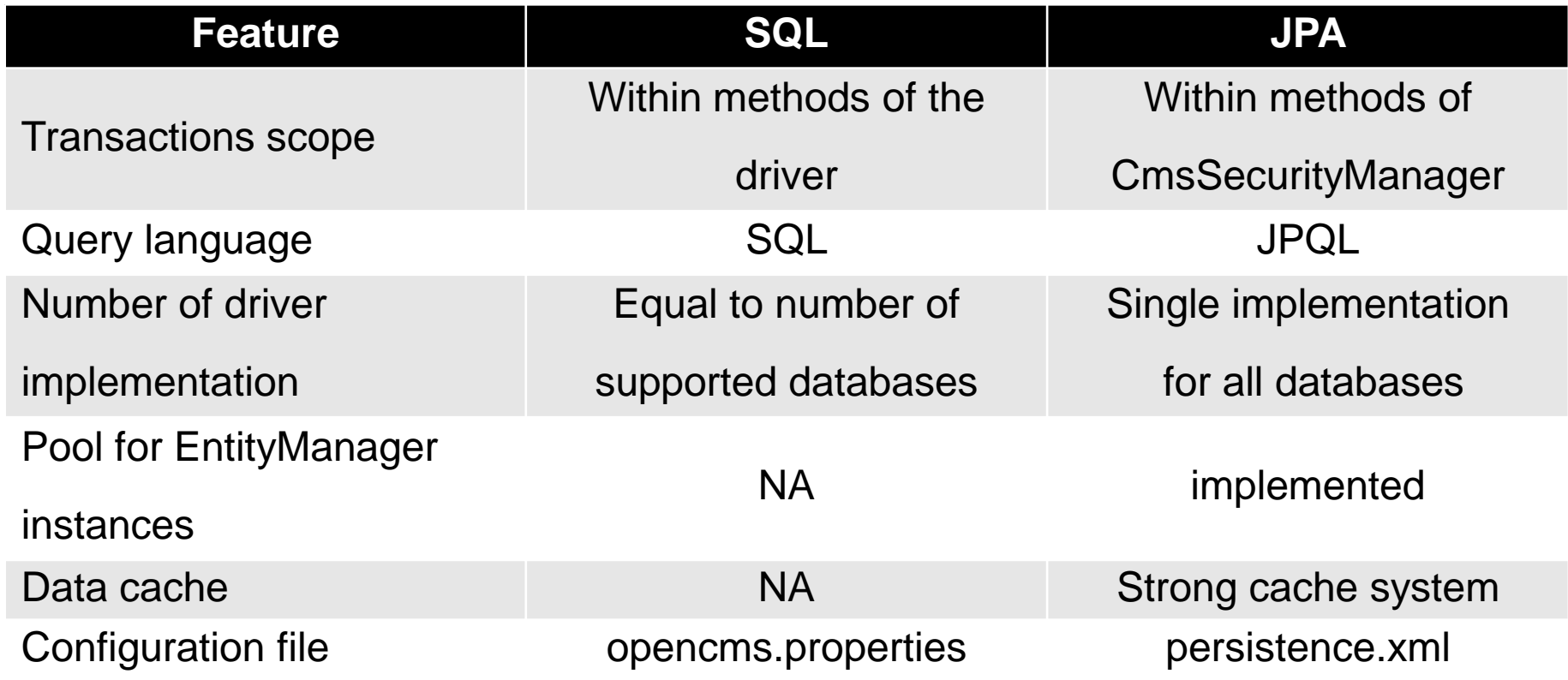

# 4. Benefits of JPA driver

- Simplifying of database layer
- Decreased time for testing of db layer
- Increased number of supported databases
- Use of data caching at application side

# Status of JPA driver for OpenCms 7

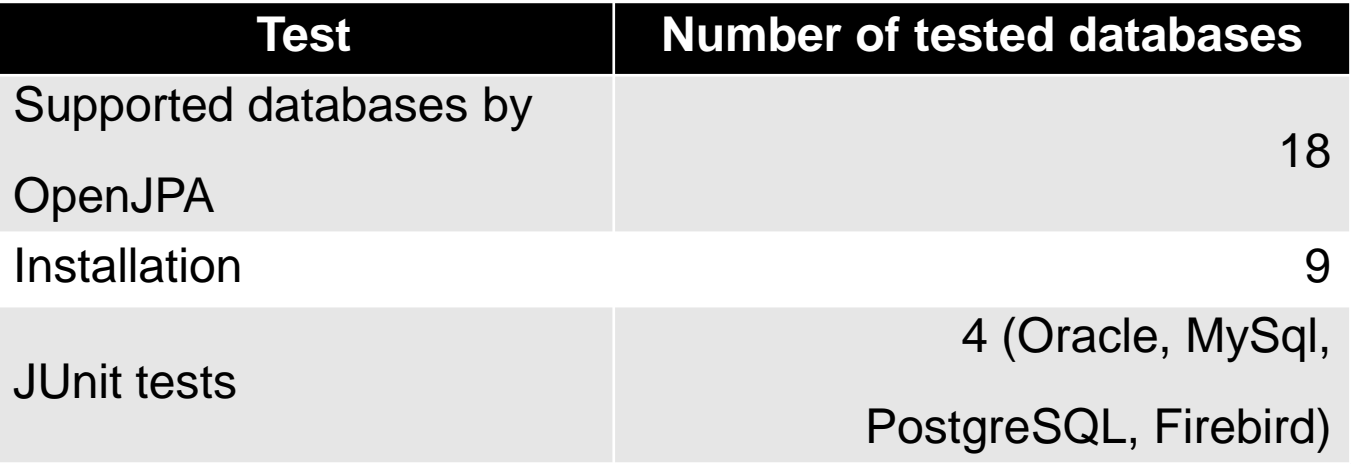

# 5.Configuration parameters

Here is following configuration parameter groups:

- OpenCms
- Connection management
- OpenJPA cache
- Data dictionary

# OpenCms parameters

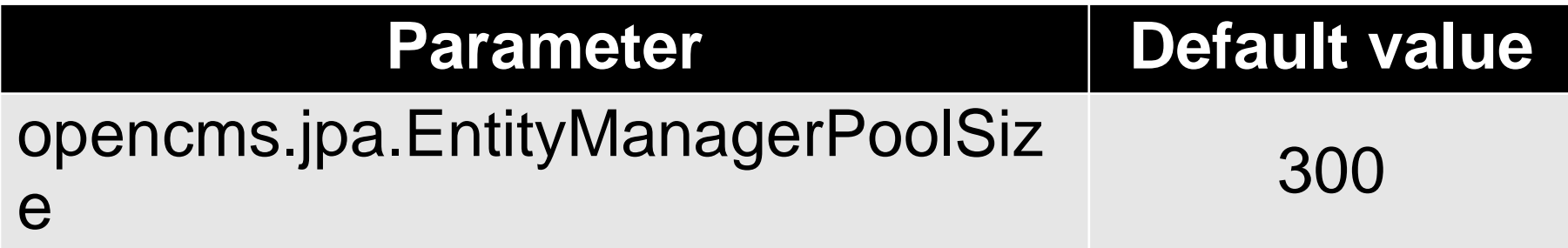

## Connection management

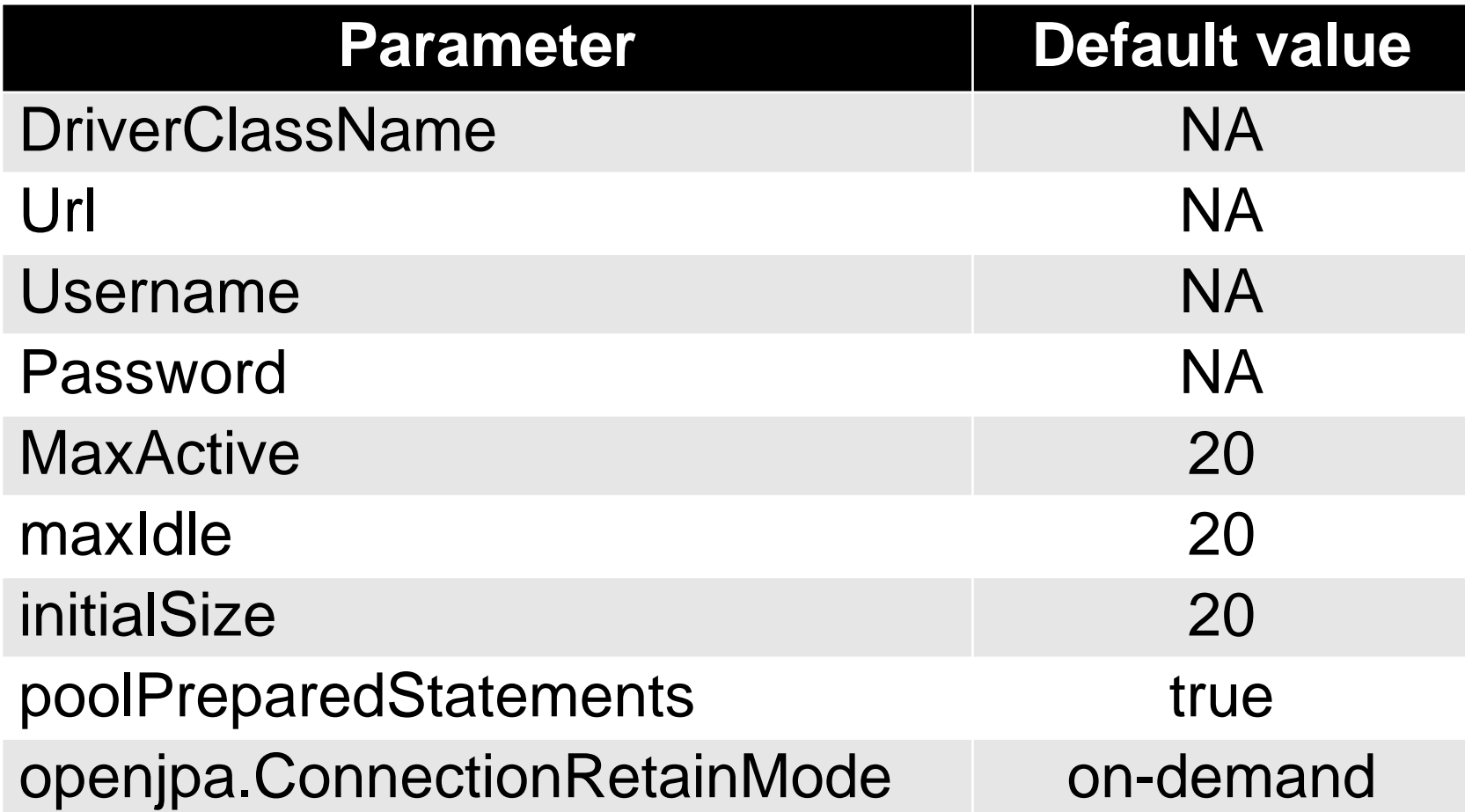

## Cache parameters

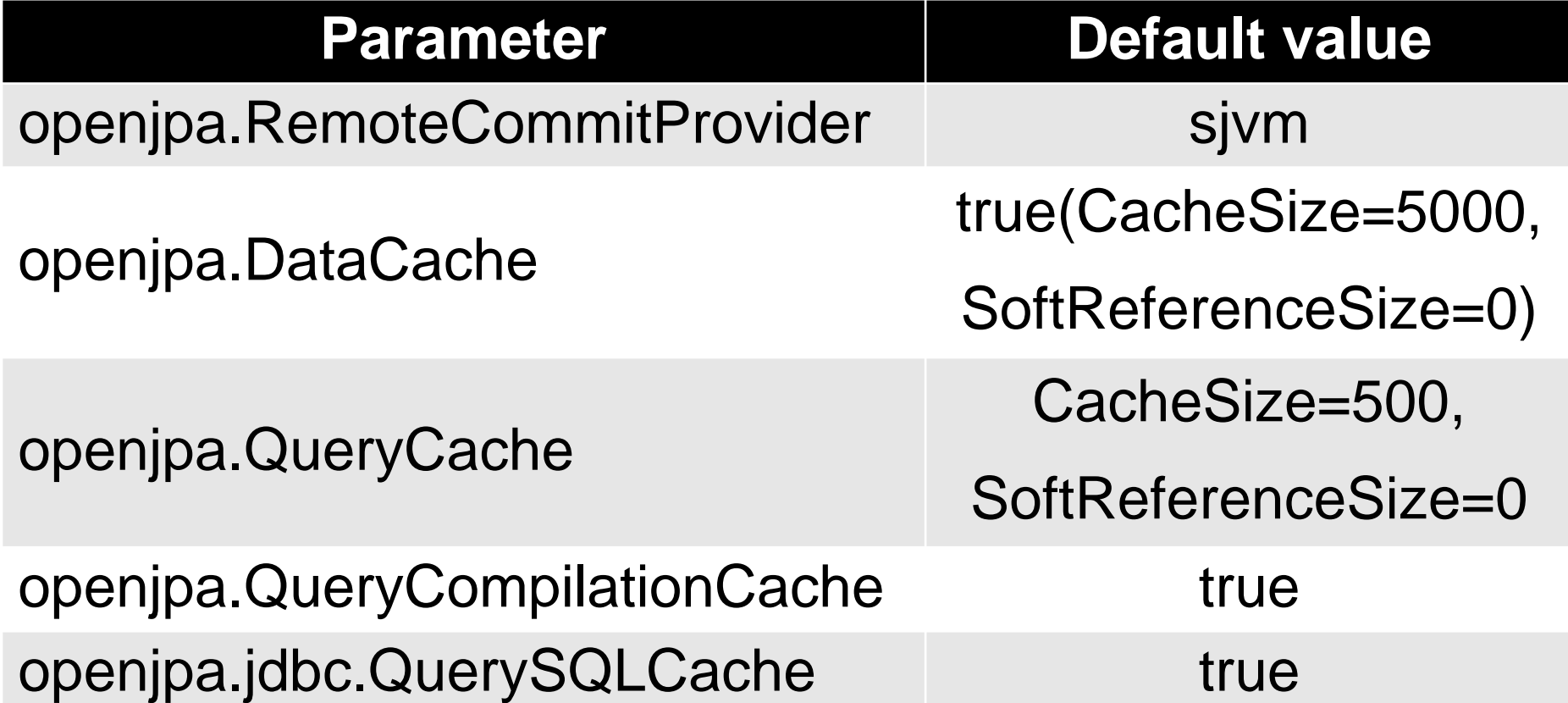

## Data dictionary

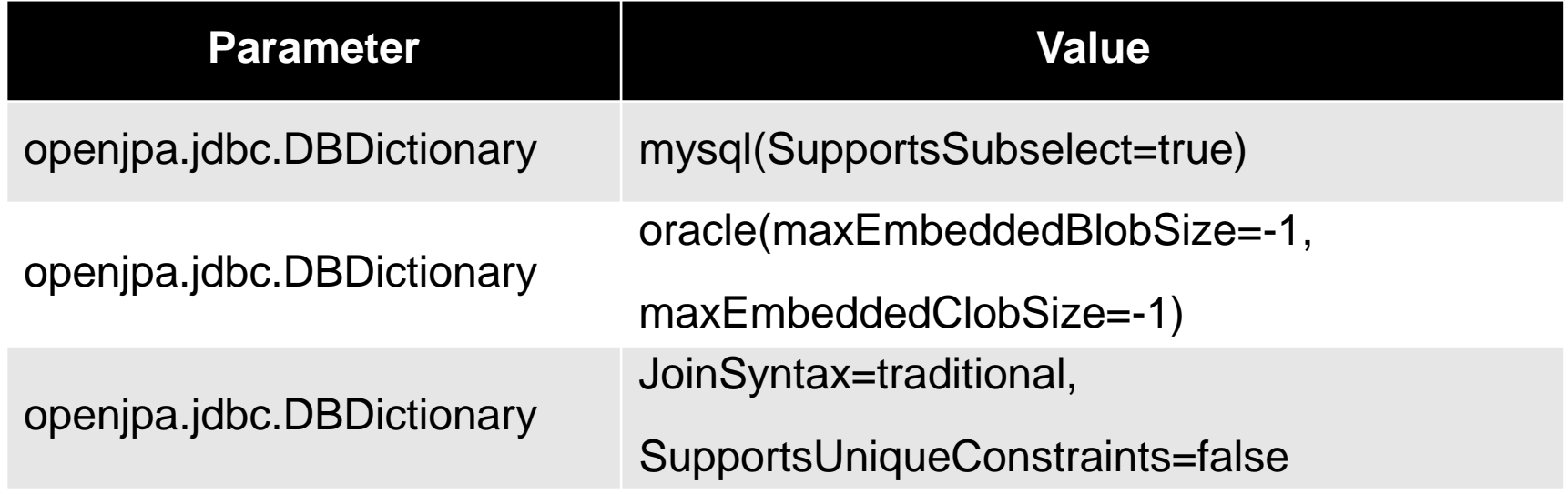

# Installation - MySql

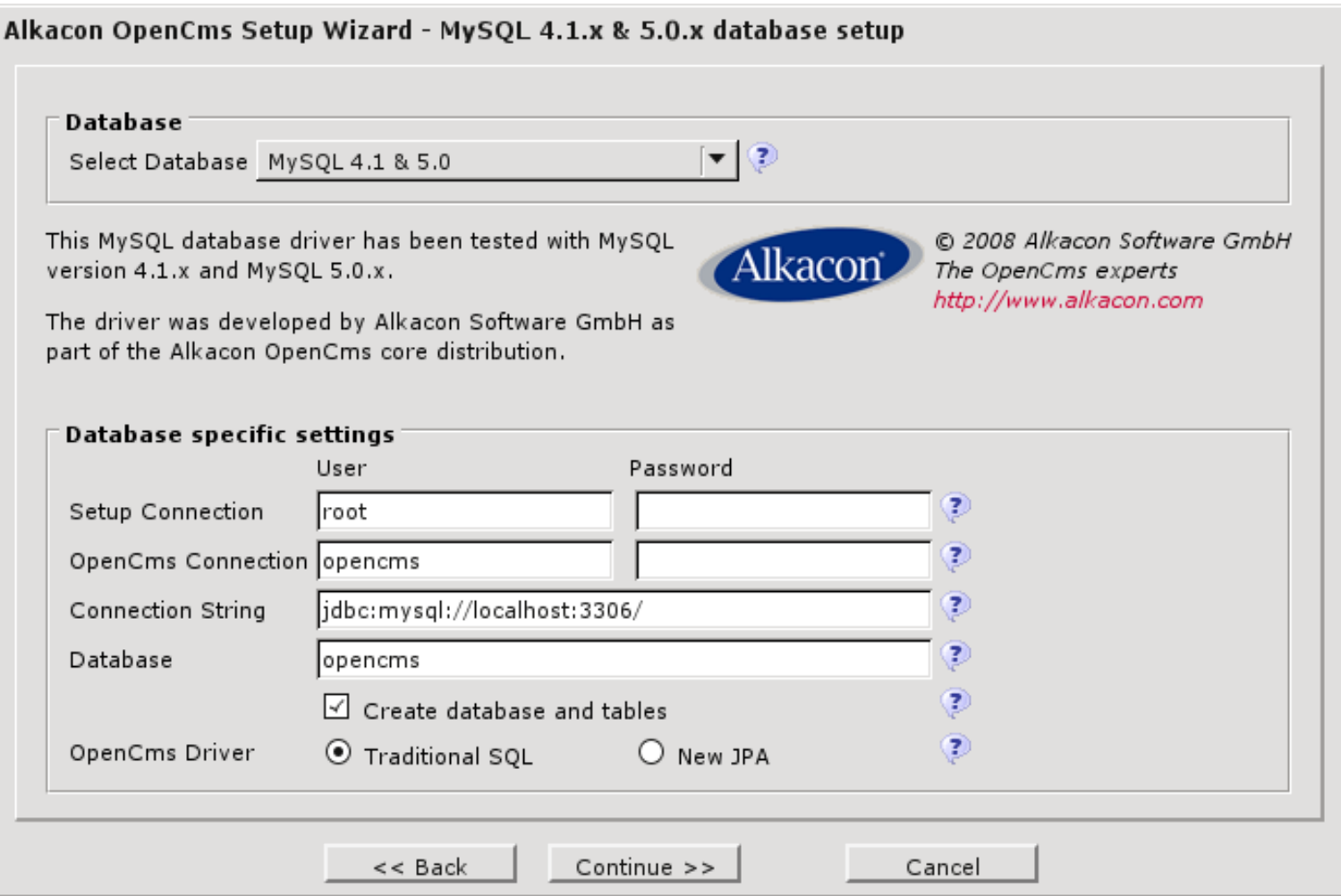

## Installation – Apache Derby

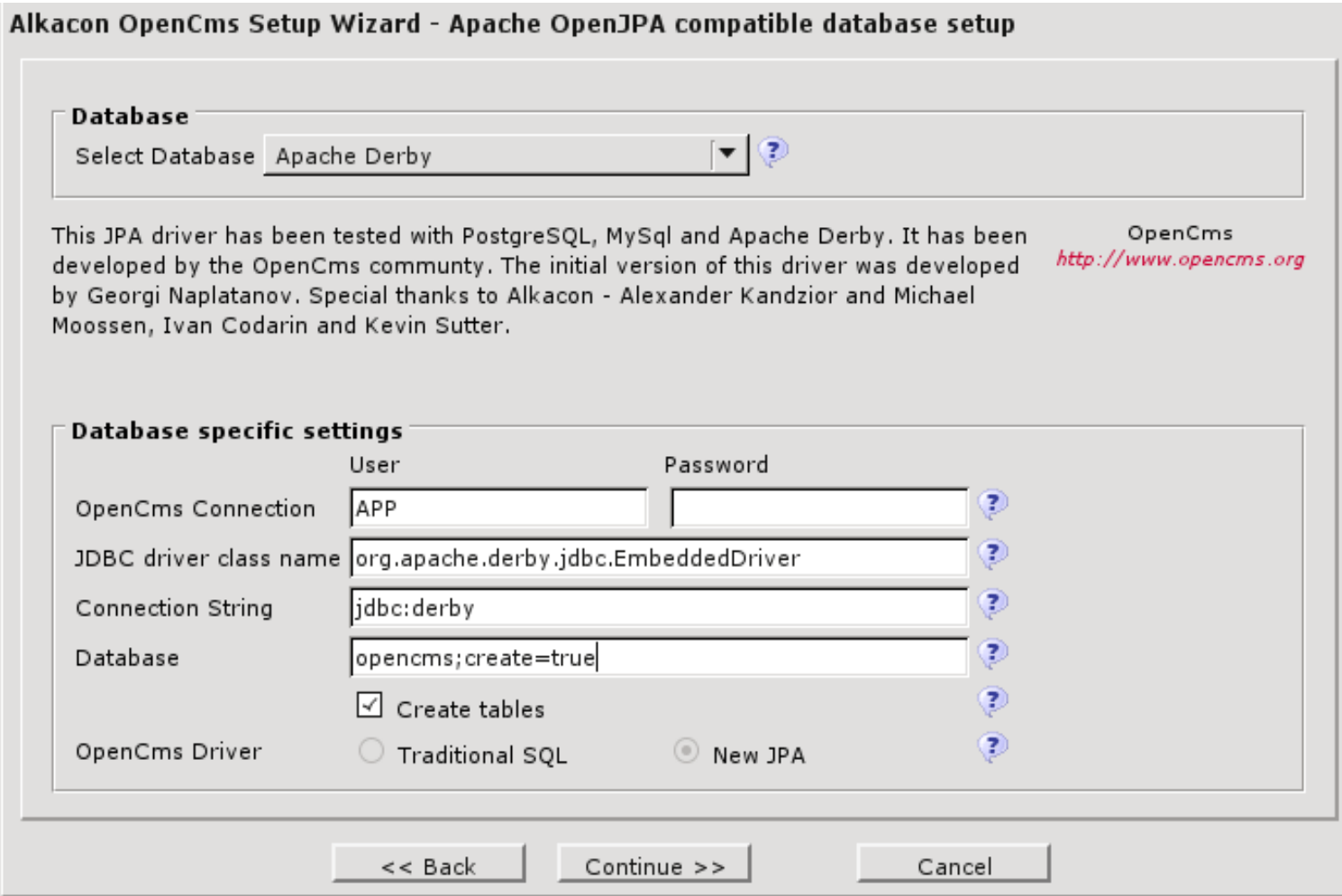

#### *JPA driver for OpenCms, OpenCms days 15-16 June 2009, Cologne, Germany* 7. Setting JPA driver on existing inst.

- copy persistence.xml file and set up connection pool
- copy opencms.jar
- copy OpenJPA's jar files
- set up JPA driver in the opencms.properties file all CmsXxxDriver classes should be from the org.opencms.db.jpa package
- remove "not null" constraint from cms\_contents.file\_content and cms\_offline\_contents.file\_content for Oracle and DB2 databases

# Performance test - configuration

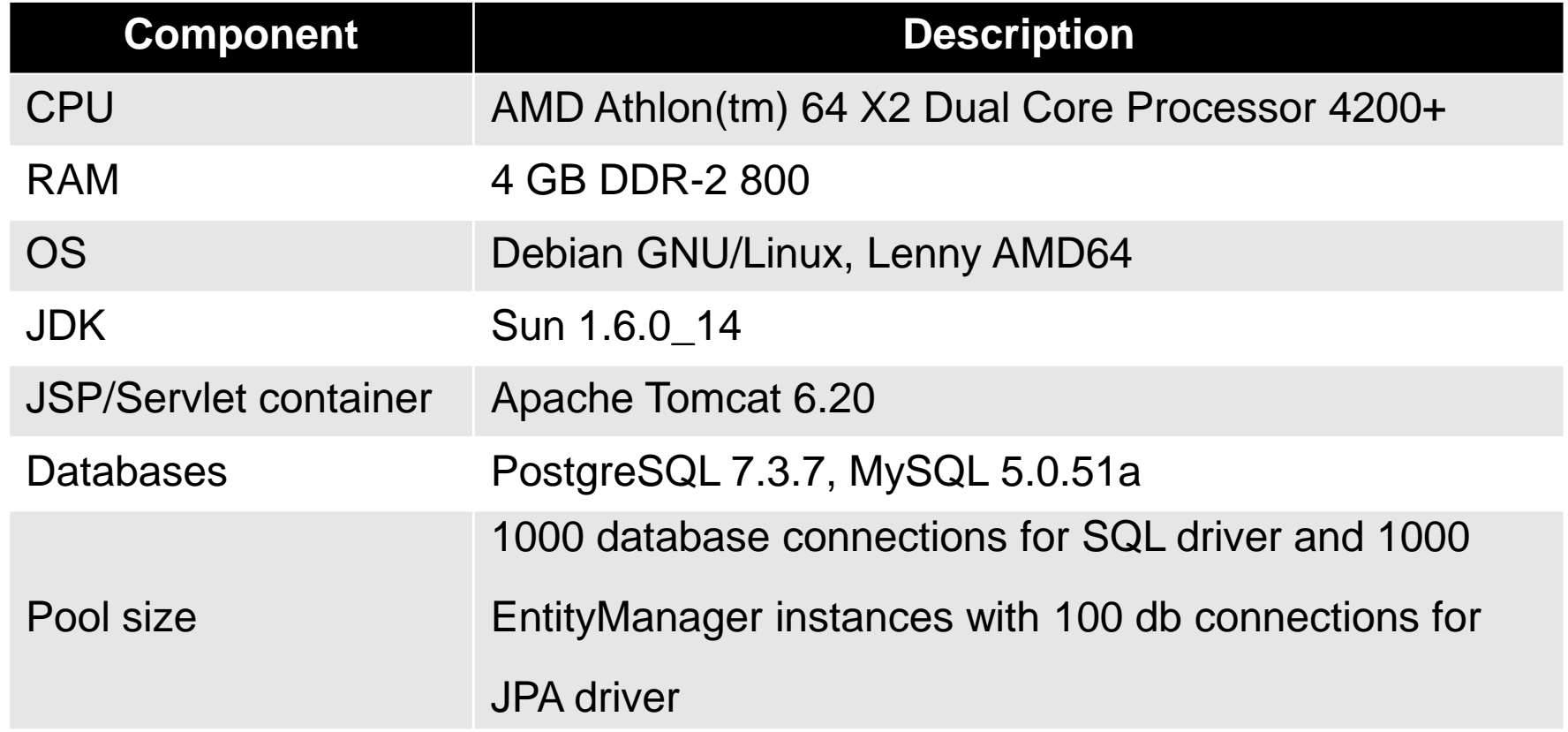

#### Test

#ab -c 200 -n 4000 http://testserver:8080/opencms/opencms/demo\_en/intro.html

### 8. Performance tests result

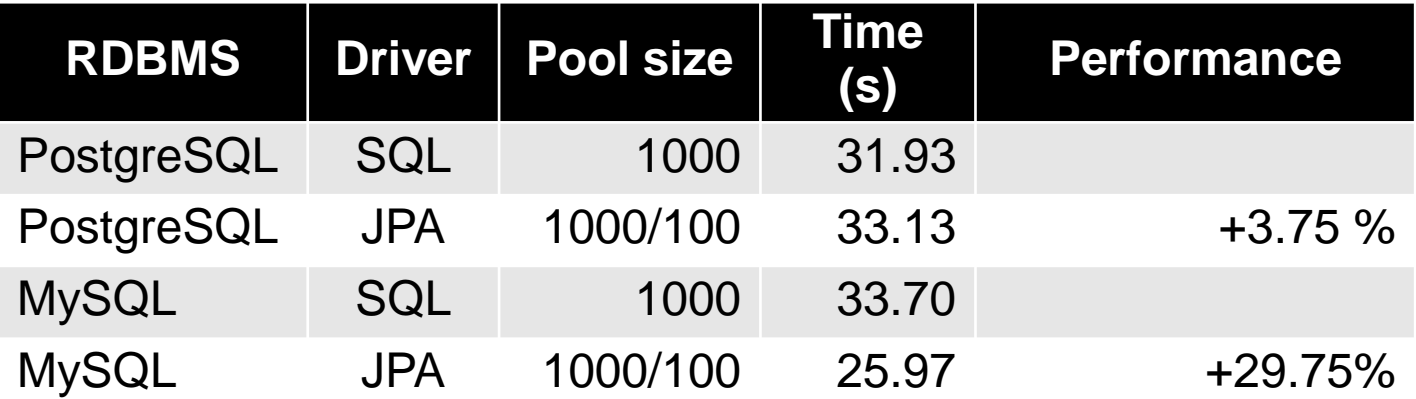

#### *JPA driver for OpenCms, OpenCms days 15-16 June 2009, Cologne, Germany* 9.OpenCms modules and JPA integration

- Use OpenJPA's reverse mapping tool
- Choose which persistence unit to use

Benefits of using OpenCms's persistence unit

 Use of connection pools for EntityManager and database connections

Benefits of using separate persistence unit

- different JPA implementation can be used
- different database can be used

#### *JPA driver for OpenCms, OpenCms days 15-16 June 2009, Cologne, Germany* 10. Using OpenCms to cuts costs of recession

• there is no need to re-qualification of your database administrators, OpenJPA supports 18 different databases

- OpenJPA supports most used open-source databases
- JPA driver use smaller number of database connections than SQL drivers